# **Tablas de volumen para árboles individuales de** *Eucalyptus globulus* **ssp.** *globulus* **cultivados en la región sur de Uruguay**

Moras Guillermo<sup>1</sup>, Vallejos-Barra Oscar Santiago<sup>2</sup>

*1 Facultad de Agronomía, Universidad de la República. Garzón 780, 12900, Montevideo, Uruguay. Correo electrónico:* gmoras@fagro.edu.uy. *2 Universidad de Talca, 2 Norte 685, Talca, Chile.*

Recibido: 6/8/12 Aceptado: 15/10/13

## **Resumen**

Se desarrollaron tablas individuales de volumen total y comercial para *Eucalyptus globulus* ssp*. globulus* pertenecientes a plantaciones comerciales del sur de Uruguay, ubicadas en 13 establecimientos con edades entre seis y 11 años, con una densidad de plantación entre 1111 y 1667 ejemplares por hectárea. Se seleccionaron al azar 266 árboles a los cuales se midió el DAP (Diámetro a la Altura del Pecho) con corteza, utilizando una forcípula de brazos paralelos. Los árboles fueron apeados y la altura se registró con una cinta métrica. A distancias de un metro de largo se midió el diámetro y se calculó el volumen con la fórmula de Smalian; el volumen del árbol se obtuvo al adicionar los volúmenes de las secciones. Se determinaron las variables más correlacionadas con el volumen total y comercial y con ellas se construyeron los modelos matemáticos. Estos fueron seleccionados considerando el mayor R<sup>2</sup> ajustado y el menor ECMP (Error Cuadrático Medio de Predicción). El volumen total con corteza es estimado por [Ln(Volumen total) = -9,75 + 0,93 \* Ln (DAP<sup>2</sup> h total) + ε] con un R<sup>2</sup> ajustado de 0,98 y un ECMP de 0,02. El volumen comercial con corteza es estimado por  $\left[ \text{Ln}($ Volumen comercial $\right] = -8.22 + 0.77$  \* Ln  $(DAP<sup>2</sup>$  h comercial) +  $\varepsilon$  ] con un R<sup>2</sup> ajustado de 0,95 y un ECMP de 0,06. Para cada uno de los establecimientos se seleccionaron las funciones locales de mayor significancia tanto del volumen total como comercial.

**Palabras clave**: modelos forestales, funciones de volumen, *Eucalyptus, Eucalyptus globulus*

## **Summary**

# **Tables of Volume for Individual Trees in** *Eucalyptus globulus* **ssp.** *globulus* **in Southern Uruguay**

We developed individual tables for total and commercial volume for Eucalyptus globulus ssp. globulus in commercial plantations located in southern Uruguay, in 13 farms between six and 11 years old, with a density between 1111 and 1667 trees per hectare. to 266 randomly selected trees using a parallel-arm calliper . We felled the trees and recorded height with a tape. We measured the diameter every meter long and calculated the volume with the formula of Smalian; we obtained the tree volume by adding the volumes of the sections. We determined the variables better correlated with the total and commercial volumes, and used these variables to build mathematical models. We selected these models based on the highest adjusted R<sup>2</sup> and the lowest MSE (Mean Square Error of Prediction). We determined the total volume with bark  $[Ln(Total volume) = -9.75 + 0.93]$  $*$  Ln (DAP2  $*$  h total) +  $\varepsilon$ ] with adjusted R<sup>2</sup> of 0.98 and 0.02 MSE. We estimated the commercial volume with bark by [Ln (commercial volume) = -8.22 + 0.77  $*$  Ln (DAP2  $*$  commercial h) +  $\varepsilon$ ] with adjusted R<sup>2</sup> of 0.95 and 0.06 MSE. For each of the farms we selected the local functions with greater significance for both the total and the commercial volume.

**Keywords:** forestry models, functions of volume, *Eucalyptus, Eucalyptus globulus*

## **Introducción**

La gran demanda por la madera de *Eucalyptus globulus* para producir pulpa y papel ha llevado a que esta especie sea la de mayor superficie plantada en Uruguay, con más de 250 mil hectáreas (Dirección General Forestal, 2004). La mayor parte de estas plantaciones han utilizado semillas importadas principalmente de Chile, España y Australia. En general las semillas han sido recolectadas en rodales que no tienen mejoramiento genético o que han sido mejorados para condiciones diferentes a las presentes en Uruguay. Según Balmelli *et al.* (2006) en los ensayos de orígenes de semillas se ha reportado que el mejor origen corresponde al proveniente de Jeeralang North (Australia). Este origen tiene mayor tasa de crecimiento, mayor calidad sanitaria y mayor rendimiento de pulpa por unidad de superficie.

La correcta preparación del suelo, fertilización y control de malezas son factores que influyen fuertemente para tener un alto vigor inicial, que redunda en bajas tasas de mortalidad por efecto de factores ambientales (heladas) y bióticos (defoliación) (Balmelli *et al*., 2006).

La cuantificación del volumen de los árboles se realiza mediante una tabla de volumen que según Caillez (1980) corresponde a la forma de estimar el volumen de los árboles a través de un modelo matemático, lo cual se expresa de manera gráfica, en forma tabular o bien como una función matemática. Se estima el volumen de un árbol en función de variables predictoras, de fácil medición en terreno.

Las primeras tablas de volumen fueron construidas por Heinrich Cotta, a inicios del siglo pasado, para la especie *Fagus sylvatica,* identificando que el volumen individual se relacionaba con la altura de los árboles *(Prodan et al.*, 1997). Con la masificación en las últimas décadas de computadores personales se ha facilitado la elaboración de las tablas de volumen, expresadas como una función matemática, con mayor número de datos y variables predictivas del volumen (Prodan *et al.*, 1997).

En la actualidad se acude habitualmente a métodos estadísticos para poder estimar el volumen total y comercial de los árboles. Frecuentemente se utiliza el método de los mínimos cuadrados, que genera la curva más verosímil y por consiguiente su localización más probable. Así la curva tiene la menor suma de los residuos (diferencia entre el valor observado y el valor estimado) elevados al cuadrado, lo que permitirá el error normal más pequeño posible (Bruce y Schumacher, 1965).

Una vez ajustada la curva se deben comprobar los supuestos que considera el método de los mínimos cuadrados (Steel y Torrie, 1985). Se debe probar la normalidad, la homocedasticidad y la no multicolinealidad. La normalidad supone que cada residuo está distribuido normalmente con un valor esperado igual a cero, una varianza constante y que no estén correlacionados. Frecuentemente se utiliza la prueba Shapiro-Wilks para comprobar la normalidad de los residuos. Si no se cumple la homocedasticidad, igual varianza entre los residuos, entonces los estimadores no son de varianza mínima y por lo tanto no son eficientes (heterocedasticidad). La prueba de Bartlett detecta la presencia o ausencia de heterocedasticidad y si esta es significativa. Caillez (1980) indica que este supuesto generalmente no se cumple en el caso de la construcción de funciones de volumen, debido a que la varianza del volumen aumenta a medida que lo hace el tamaño de los árboles. Una forma de solucionar el incumplimiento de este supuesto es utilizar transformaciones de la variable volumen. Finalmente, interesa que no se presente multicolinealidad entre las variables explicativas, ya que de existir una perfecta colinealidad entre estas variables sus coeficientes se indeterminan y los errores estándar son infinitos. Si la colinealidad es alta, pero no perfecta, la estimación de coeficientes es posible, pero los errores estándar tienden a ser grandes y los valores poblacionales de los coeficientes no pueden estimarse en forma precisa. El signo más claro de la existencia de multicolinealidad es un coeficiente de determinación muy alto, pero ninguno de los coeficientes de regresión estadísticamente significativo. Para solucionar el problema de la multicolinealidad se debe omitir una variable altamente colineal o bien transformar las variables.

Comprobados los supuestos se procede a validar la función matemática, para determinar si esta representa fielmente la realidad (Alder, 1980). Se recomienda realizar una validación independiente, es decir los datos usados para la validación no deben forman parte de los que se utilizaron para estimar sus parámetros. Debido a que en algunos establecimientos la cantidad de árboles no superaba los 10 (Cuadro 5), se decidió aplicar la autovalidación. El esfuerzo puesto en los procesos de validación de las funciones matemáticas de ninguna manera es superfluo. Así se pueden demostrar debilidades en su comportamiento, lo cual conducirá a mejorar la estructura o a la necesidad de recolectar más datos de campo (Alder, 1980). En el proceso de validación, lo primero es determinar la naturaleza del sesgo entre los valores estimados y los valores observados, mediante una prueba *t-student*. Lo segundo: corresponde aplicar la prueba de Freese (1960) para evaluar la exactitud del modelo.

Esta investigación se llevó a cabo para dar respuesta a la necesidad de desarrollar tablas de volumen generales y locales, tanto para volumen total como para volumen comercial con corteza, para *Eucalyptus globulus* ssp. *globulus* en la zona sur del Uruguay. Estas tablas de volumen servirán para la cuantificación volumétrica del patrimonio de empresas o particulares en la zona comprendida por los Departamentos de San José, Montevideo, Canelones, Lavalleja y Rocha.

### **Materiales y métodos**

Se seleccionaron 13 establecimientos para obtener la muestra de 266 árboles que esta investigación consideró. Las características geográficas de los establecimientos se detallan en el Cuadro 1.

En cada uno de los establecimientos se seleccionaron parcelas rectangulares de 200 m<sup>2</sup>, que fueran representativas, correspondiendo a sitios favorables para el desarrollo de la especie. Los instrumentos utilizados para la medición de los árboles fueron: forcípula de 80 cm, con una precisión al milímetro, cinta métrica de 50 m, con una precisión al milímetro. Para el apeo de los árboles se utilizó una motosierra Husqvarna 040. En terreno se cubrió toda la gama de condiciones presentes en los establecimientos. Los árboles que fueron apeados estaban ubicados dentro de cada parcela, por lo que el método de selección fue el azar, mientras se cumpliera que los árboles tuvieran fustes rectos.

Las variables registradas en terreno corresponden al diámetro a la altura del pecho (DAP) con corteza, medición que se hace a 1,3 metros medido desde el suelo, si los árboles provienen de un monte fustal y medido desde la base del tocón anterior, si provienen de un monte tallar. Una vez apeado el árbol, se extendió la cinta métrica sobre el fuste, determinándose la altura total en el suelo y luego se midieron los diámetros cada un metro de largo hasta 1 cm de diámetro como mínimo. Para la cubicación de cada troza se utilizó la fórmula de Smalian para el volumen de conoides truncados:

$$
[V = \Pi / 8 * (D^2 + d^2) * L]
$$

Donde:

- V: Volumen cúbico con corteza
- D: Diámetro en la cara inferior con corteza en metros
- d: Diámetro en la cara superior con corteza en metros

L: Largo de la troza en metros

Una vez estimado el volumen de cada troza, se determinó el volumen de cada árbol como la suma de las trozas del árbol correspondiente. Para preseleccionar los modelos de regresión lineal posibles, se confeccionó una matriz de

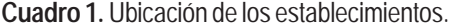

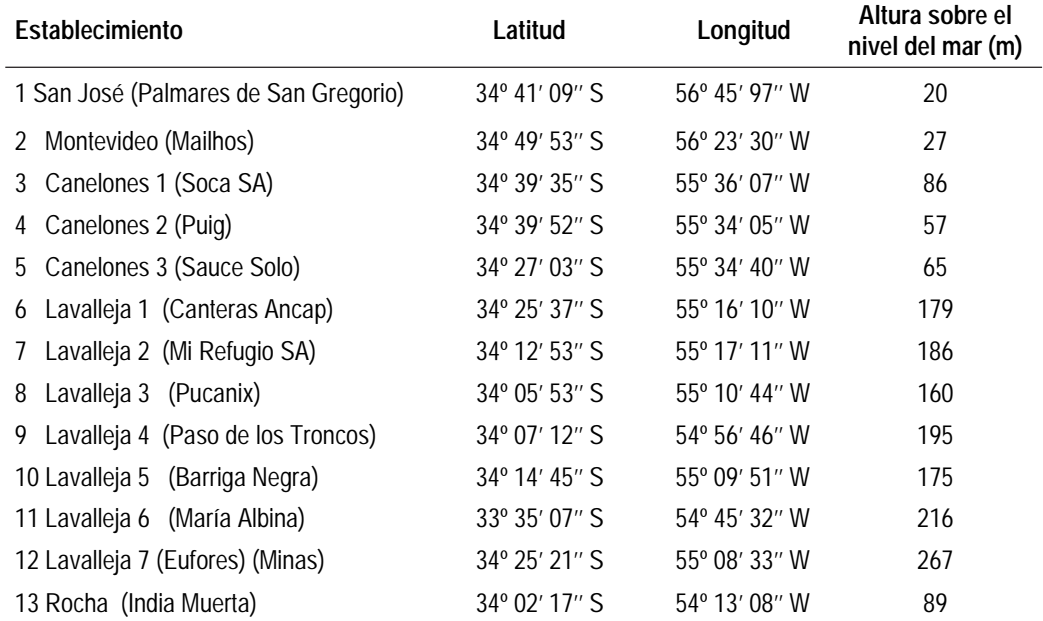

correlación y gráficos XY donde se analizaron todas las variables, verificando la correlación entre variables independientes y la correlación entre pares de variables independientes-dependientes incluidas en algún modelo preestablecido. De esta manera se determinaron las posibles variables a incorporar y eliminar por alta correlación en el modelo.

El ajuste y prueba de los modelos se realizó con el programa estadístico Infostat, verificando los supuestos del modelo de regresión lineal y determinando la significancia estadística de los coeficientes de regresión. Para determinar el modelo definitivo que se seleccionó se utilizó el R2 ajustado, optando por aquel modelo que presentó el mayor R<sup>2</sup> ajustado de entre todos los modelos que cumplieron los supuestos, y a igual R<sup>2</sup> ajustado se seleccionó aquel modelo que tuviera el menor error cuadrático medio.

En la obtención de los intervalos de confianza tanto para valores medios como para valores individuales, se obtuvieron en primer lugar los errores estándar para un determinado valor de la variable explicativa. Luego con el valor obtenido del error estándar y el valor de t correspondiente, se determinó el error de muestreo para un nivel de significancia del 5%, con lo cual se elaboraron los intervalos de confianza.

## **Resultados**

En el Cuadro 4 se presentan las características dasométricas que caracterizan los establecimientos. Solo el establecimiento 4 y 12 (Canelones 2 y Lavalleja 7) provenían de un monte tallar, mientras que todos los restantes provenían de un monte fustal.

Para el ajuste de los modelos se utilizaron todos los datos recolectados en el campo, en el caso particular de las tablas de volumen fueron el volumen total y volumen comercial hasta 5 cm de diámetro mínimo. Dichas variables se correlacionaron con el diámetro a la altura del pecho (DAP), DAP<sup>2</sup>, DAP<sup>3</sup>, DAP<sup>2\*</sup>h y DAP<sup>\*</sup>h<sup>2</sup> o algunas de las combinaciones que se presentan en la bibliografía (Cuadros 2 y 3). De todos aquellos modelos obtenidos, se seleccionaron aquellos con mayor coeficiente de determinación ajustado, pero también se seleccionaron aquellos modelos que fueran lo más sencillos posibles.

La validación de los modelos fue realizada en base a una muestra tomada al azar de la misma muestra utilizada para generar el modelo, a lo que se denomina como auto validación, utilizando el método de Freeze modificado por Vallejos.

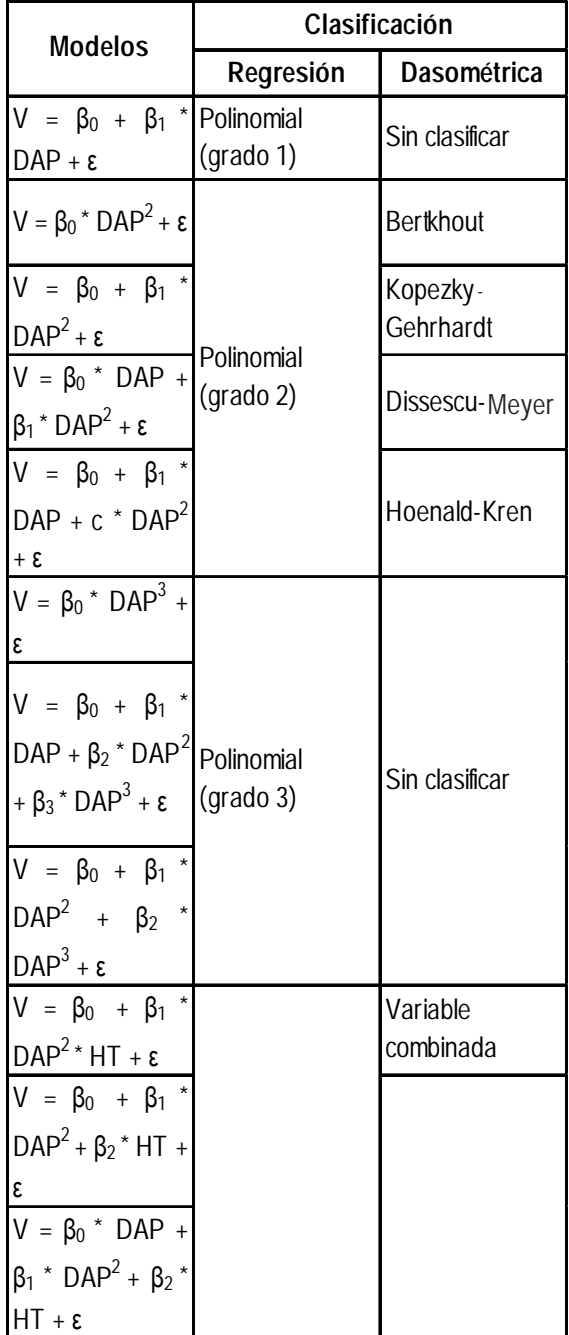

**Cuadro 2.** Clasificación matemática y dasométrica de los modelos.

Continúa en la página siguiente.

Viene de la página anterior.

**Cuadro 2.** Clasificación matemática y dasométrica de los **CLAS DE LAS DE LAS DE LAS DE LAS DE LAS DE LAS DE LAS DE LAS DE LAS DE LAS DE LAS DE LAS DE LAS DE LAS DE LAS DE LAS DE LAS DE LAS DE LAS DE LAS DE LAS DE LAS DE L** modelos.

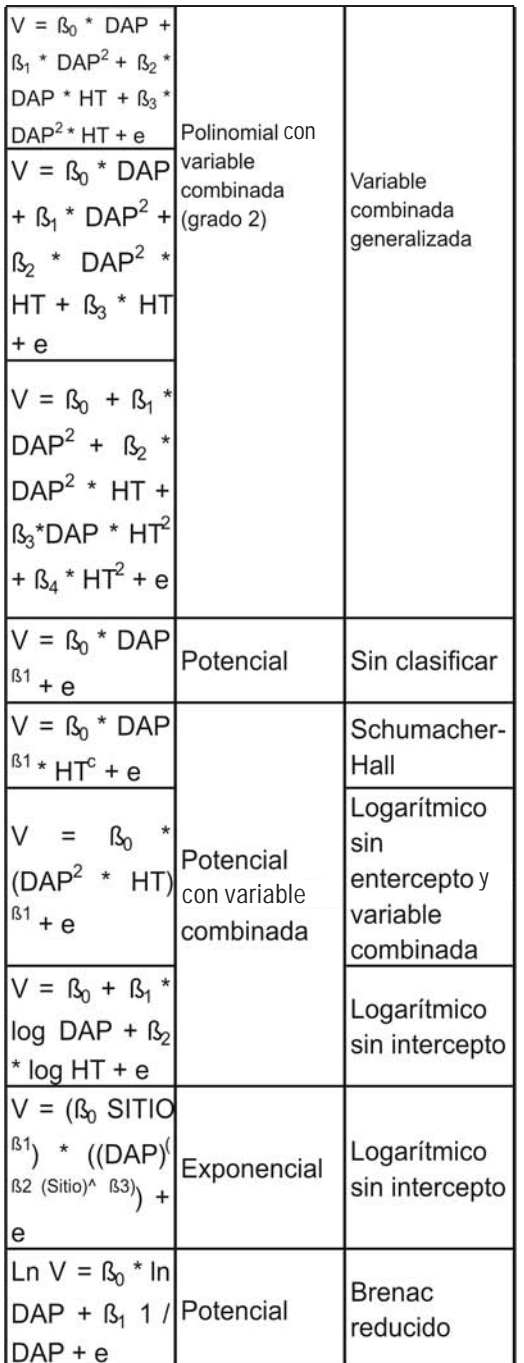

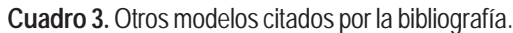

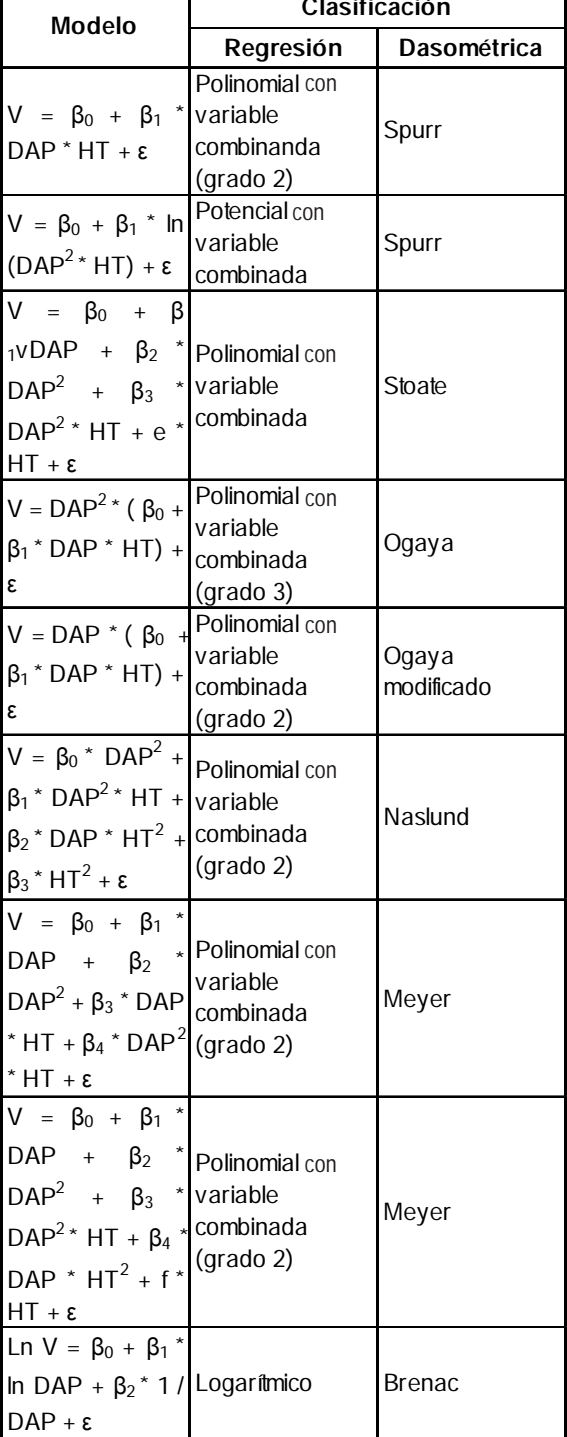

Fuente: Fucaraccio *et al.,* (1992).

Fuente: Fucaraccio *et al.,* (1992).

### **Cuadro 4.**

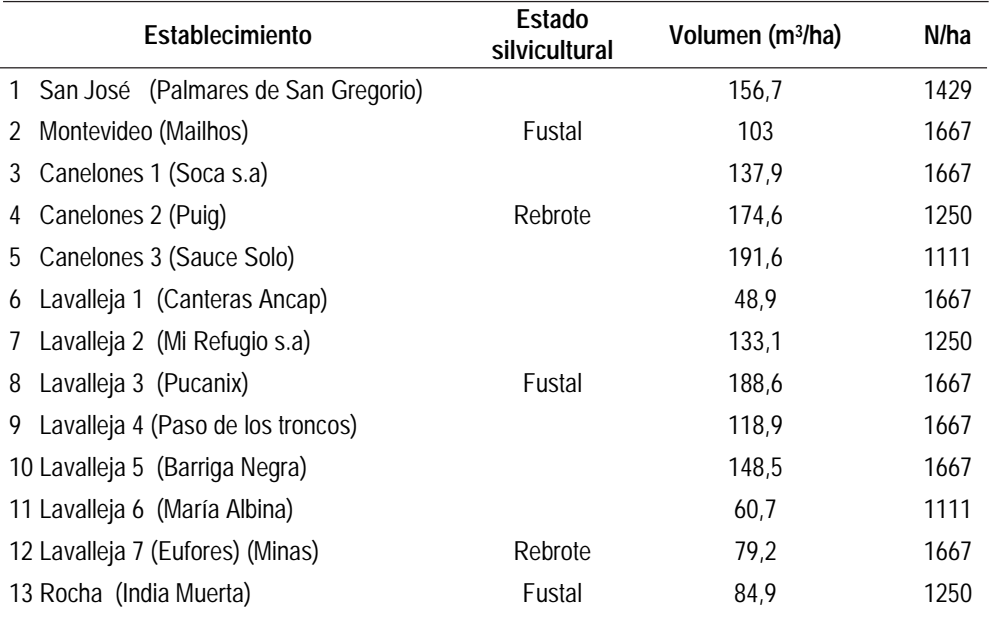

Las principales características dasométricas de los individuos utilizados se presentan en el Cuadro 5 (páginas 18 y 19), donde se detalla la estadística descriptiva del diámetro a la altura del pecho, altura total, altura comercial, volumen real total y volumen real comercial. Los parámetros que se presentan para la descripción son: media, desvío estándar, varianza, error estándar, y coeficiente de variación mínimo y máximo.

Donde: DAP: diámetro a la altura del pecho en cm HTOTAL: Altura total en metros HCOM: Altura comercial en metros VOLRTOT: Volumen real total en metros cúbicos con corteza VOLRCOM: Volumen real comercial en metros cúbicos con corteza Establecimiento: Establecimiento donde se tomó la muestra n : tamaño de muestra Media: promedio según parámetro D E: Desvío estándar Var (n-1): Varianza E E: Error estándar

- C V: Coeficiente de variación
- Mín: valor mínimo Máx: valor máximo

El resultado de la matriz de correlación de las variables obtenidas en terreno se presenta en el Cuadro 6, donde se observa que para ambos tipos de volúmenes las variables predictoras presentan una relación lineal significativa, siendo el DAP el que presenta la mayor significación estadística. Por la alta correlación entre las alturas y el DAP se ajustarán funciones matemáticas simples, ya que las múltiples originarían problemas de multicolinealidad. A los efectos de ver el comportamiento de las variables

de interés, se presentan las Figuras 1, 2, 3, 4, 5 y 6 que presentan la dispersión del volumen real total y comercial en función de variables fáciles de determinar en los árboles como son el diámetro a la altura del pecho, altura total y altura comercial. En todos los casos los diagramas de dispersión muestran una tendencia exponencial. Donde v. es el volumen total de los árboles en m $^{\rm 3}$ , v<sub>c</sub> es el volumen comercial de los árboles en m<sup>3</sup>, DAP es el diámetro con

**Cuadro 6.** Matriz de correlación entre variables.

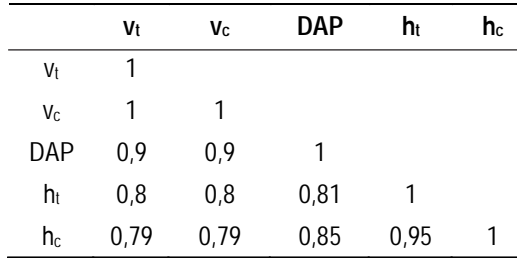

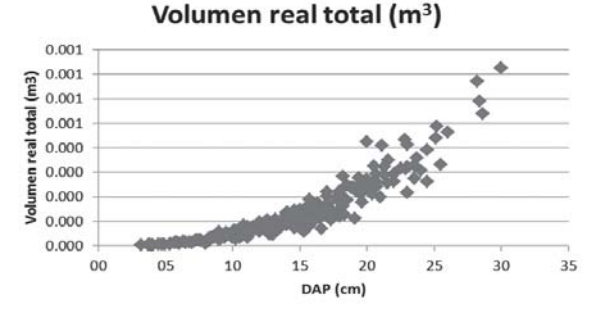

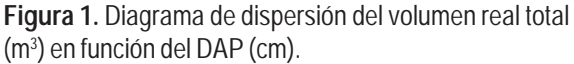

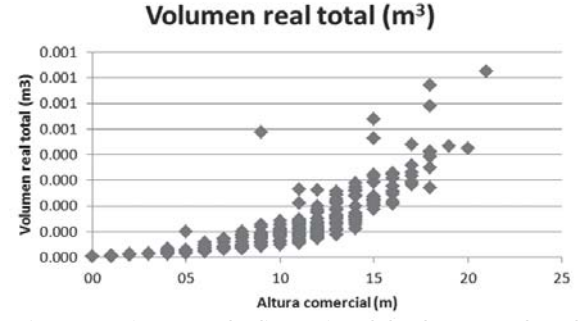

**Figura 3.** Diagrama de dispersión del volumen real total (m3 ) en función de la altura comercial (m.)

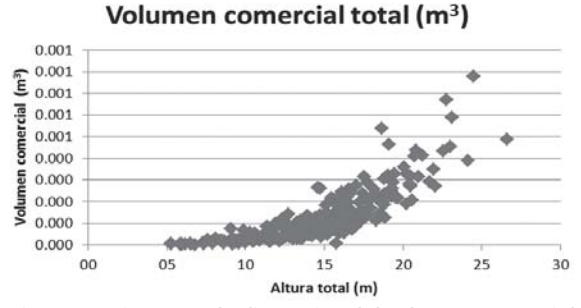

**Figura 5.** Diagrama de dispersión del volumen comercial (m<sup>3</sup>) en función de la altura total (m).

corteza a la altura del pecho en cm, h<sub>i</sub> es la altura total de los árboles en m y h<sub>c</sub> es la altura comercial de los árboles en metros.

Para el volumen total y comercial se determinó que la función de variable combinada [Volumen =  $\beta_0$ + $\beta_1$ \* DAP<sup>2</sup> \* h], presentaba la mayor significación estadística. Sin embargo, esta función no logró alcanzar la exactitud requerida, de modo que las variables fueron transformadas, aplicando logaritmo y comprobando que con esto cumplía con la exactitud requerida.

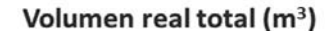

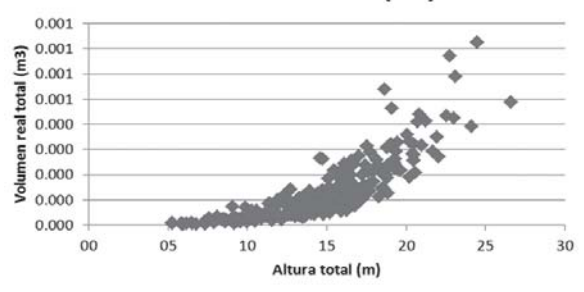

**Figura 2.** Diagrama de dispersión del volumen real total (m3 ) en función de la altura total (m).

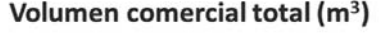

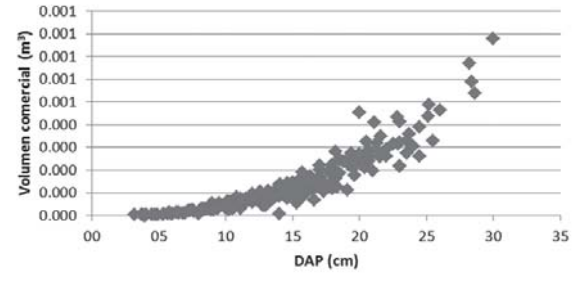

**Figura 4.** Diagrama de dispersión del volumen comercial (m3 ) en función del DAP (cm)

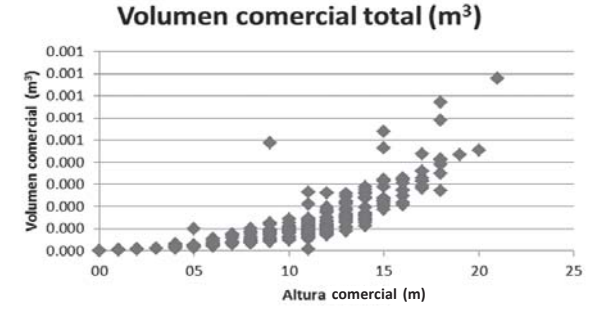

**Figura 6.** Diagrama de dispersión del volumen comercial (m3 ) en función de la altura comercial (m).

La función propuesta para el volumen total corresponde a

 $\text{Ln}(v_1) = -9.75 + 0.93$  \*  $\text{Ln} (\text{DAP2}^{\circ} \text{h}_1)$ 

que presenta un coeficiente de determinación ajustado de 0,98 y un error cuadrático medio ponderado de 0,02. La exactitud lograda correspondió a un 80%. En la Figura 7 se observa la dispersión de los datos de las variables transformadas.

La función propuesta para el volumen comercial corresponde a:

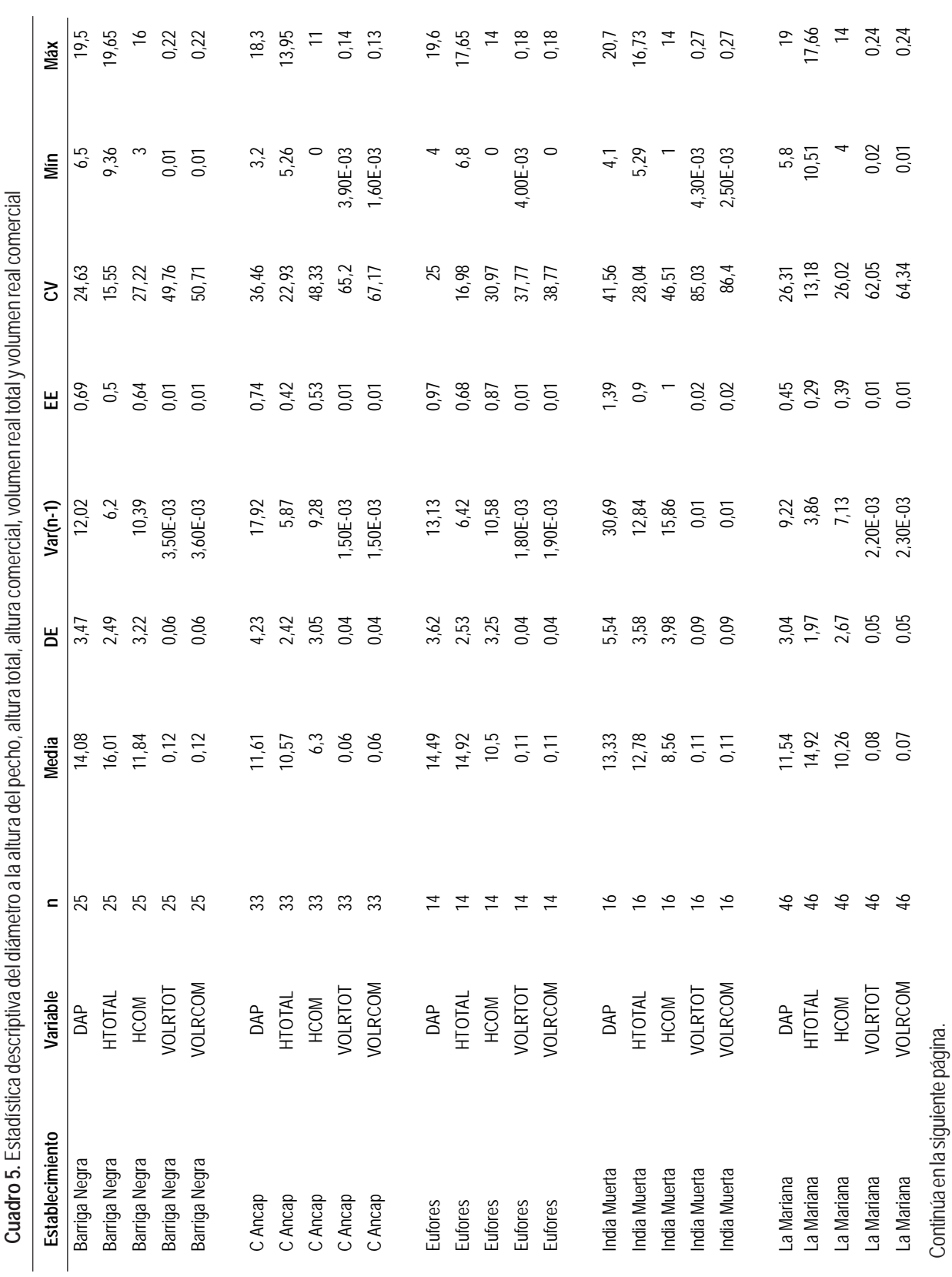

18 **Agrociencia Uruguay**Moras G, Vallejos-Barra O

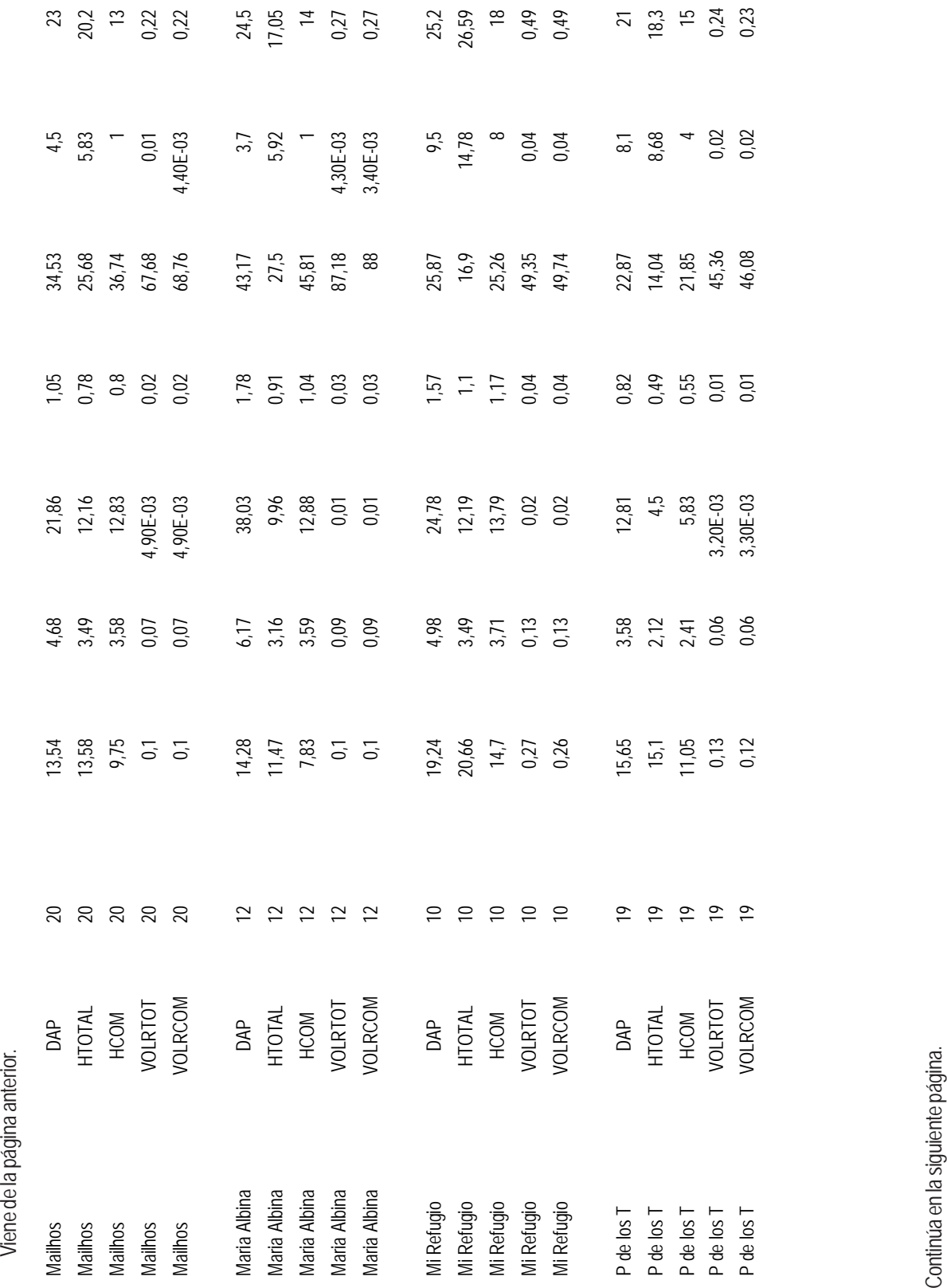

Modelos volumen *Eucalyptus globulus* 19

 $\begin{array}{c|c|c|c|c} \hline \quad \quad & \quad \quad & \quad \quad & \quad \quad \\ \hline \quad \quad & \quad \quad & \quad \quad & \quad \quad \\ \hline \end{array}$ 

 $\overline{\phantom{a}}$ 

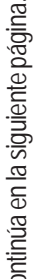

 $\mathbf{r}$ 

 $\mathbb{R}^2$ 

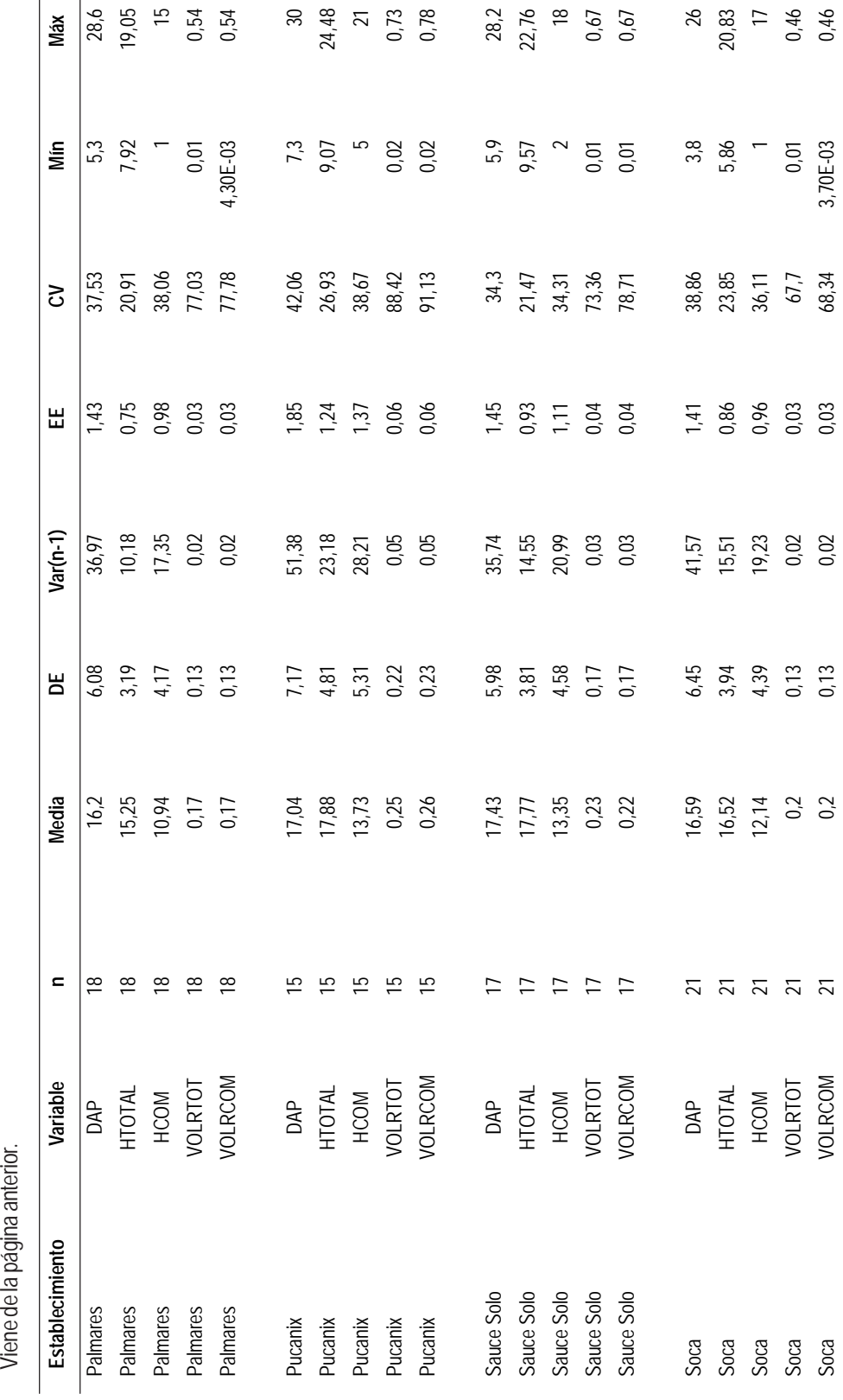

## 20 Moras G, Vallejos-Barra O **Agrociencia Uruguay**

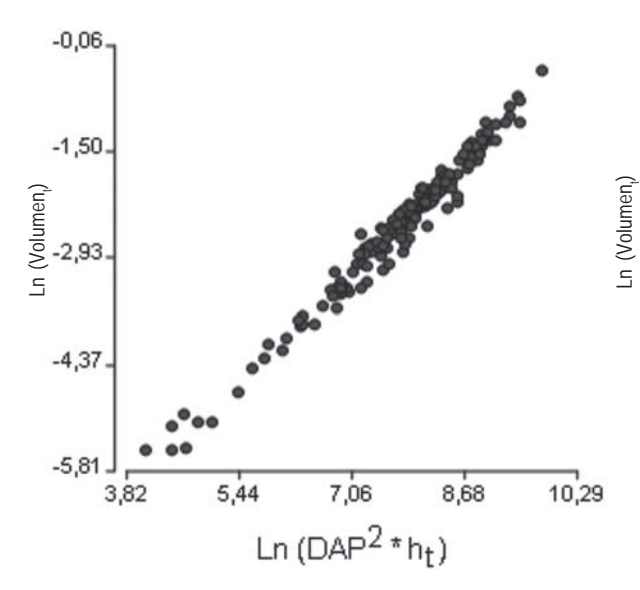

**Figura 7.** Dispersión de las variables transformadas para el volumen total. **Figura 8.**Dispersión de las variables transformadas para el

## $\textsf{Ln}(v_c) = -8.22 + 0.77 \cdot \textsf{Ln} (\textsf{DAP}^2 \cdot \textsf{h}_c)$

que presenta un coeficiente de determinación ajustado de 0,95 y un error cuadrático medio ponderado de 0,06. La exactitud lograda correspondió a un 80%. En la Figura 8 se observa la dispersión de los datos de las variables transformadas.

El Cuadro 7 presenta la estimación del volumen total y comercial en metros cúbicos en función del diámetro a la altura del pecho en centímetros, la altura total en metros o la altura comercial en metros según sea lo que se desea calcular. Las alturas que presenta el Cuadro se calcularon mediante curvas hipsométricas donde Altura total (m) = 7,5767 \* Ln(DAP) - 4,7503 y Altura comercial (m) = 8,7481\* Ln(DAP) - 12,107.

En el Cuadro 8 se presentan las funciones matemáticas seleccionadas para las tablas locales de volumen con corteza según el establecimiento.

## **Discusión**

Se logró obtener modelos de fácil aplicación para las tablas de volumen general total y comercial de *Eucalyptus globulus s*sp. *globulus* en la zona sur del Uruguay. También se obtuvieron modelos aplicables a nivel de los 13 establecimientos.

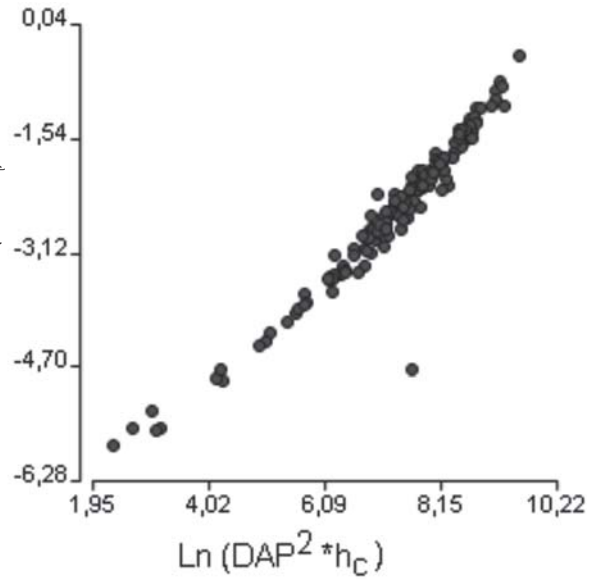

volumen comercial.

Los modelos ajustados para la elaboración de tablas de volumen general para el volumen comercial y local alcanzaron un valor de predicción superior al 70% en la validación, por lo que pueden ser utilizados en el sur del país para predecir de manera aceptable los volúmenes a la escala de trabajo usada normalmente en Uruguay .

Los modelos locales ajustados para 12 sitios obtuvieron un valor superior a 70% en la validación, por lo que pueden ser utilizados para estimar los rendimientos de las plantaciones en dichos sitios. En el establecimiento 8 (Lavalleja 3 (Pucanix)) fue en el único en que no se alcanzó la exactitud considerada límite, por lo que no se recomienda el uso de dichos modelos para ese sitio.

De esta manera se logró el objetivo del trabajo, donde los modelos obtenidos permitirán cuantificar el volumen de las plantaciones, y de esta forma planificar la cosecha o el manejo sustentable de los bosques que utilizan la especie estudiada.

Como futuras líneas de investigación sería importante seguir con la construcción de tablas de volumen para otras especies de rápido crecimiento utilizadas en el país, como ser *Eucalyptus grandis*, *Eucalyptus dunii* y *Eucalyptus globulus ssp. maidenii,* y materializar dichos modelos matemáticos en un software de simulación que permitiera obtener predicciones de crecimiento y regular cortas y suministros de materia prima.

 $\mathbb{R}$ 

 $\mathbb{R}^3$ 

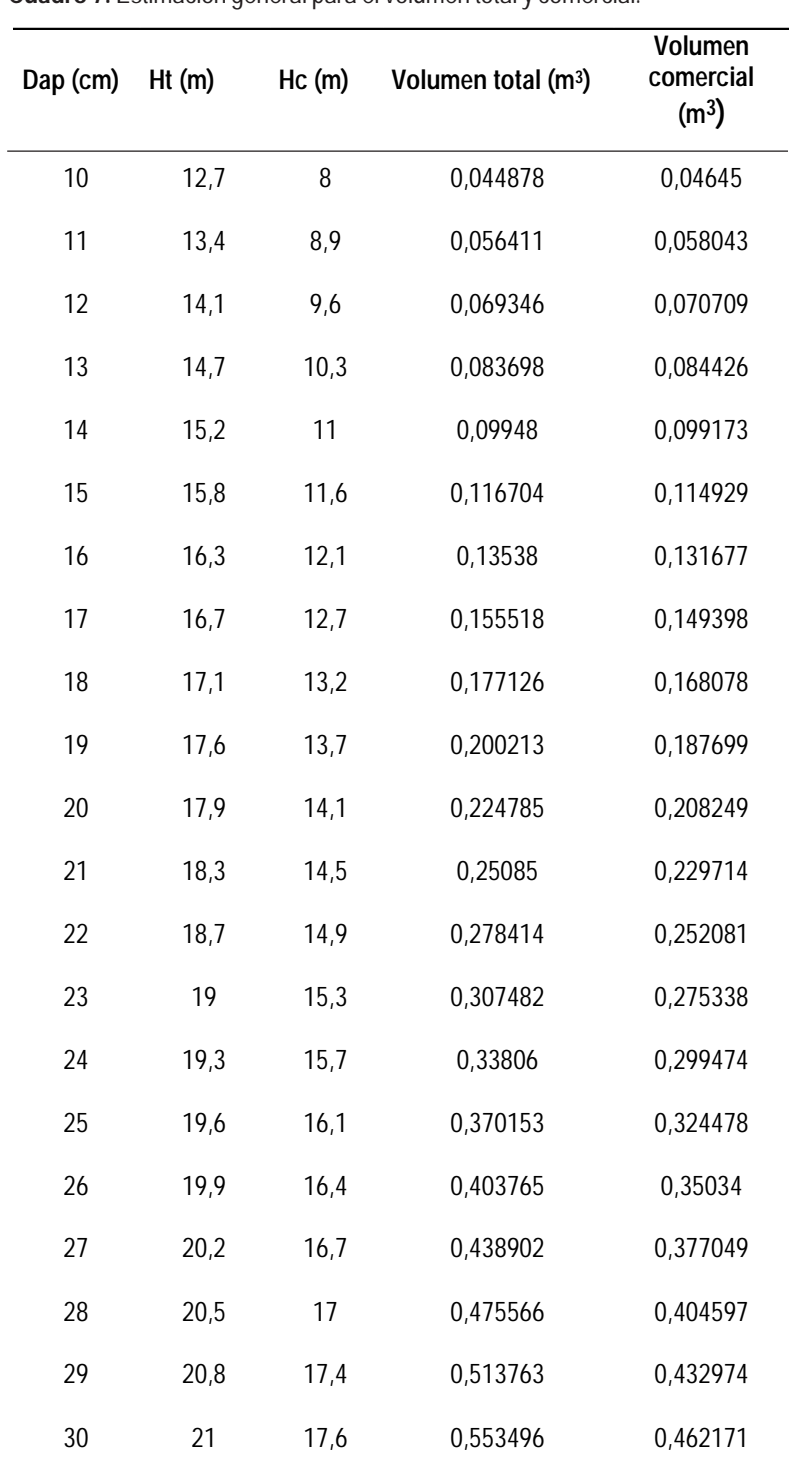

**Cuadro 7.** Estimación general para el volumen total y comercial.

 $\Box$ 

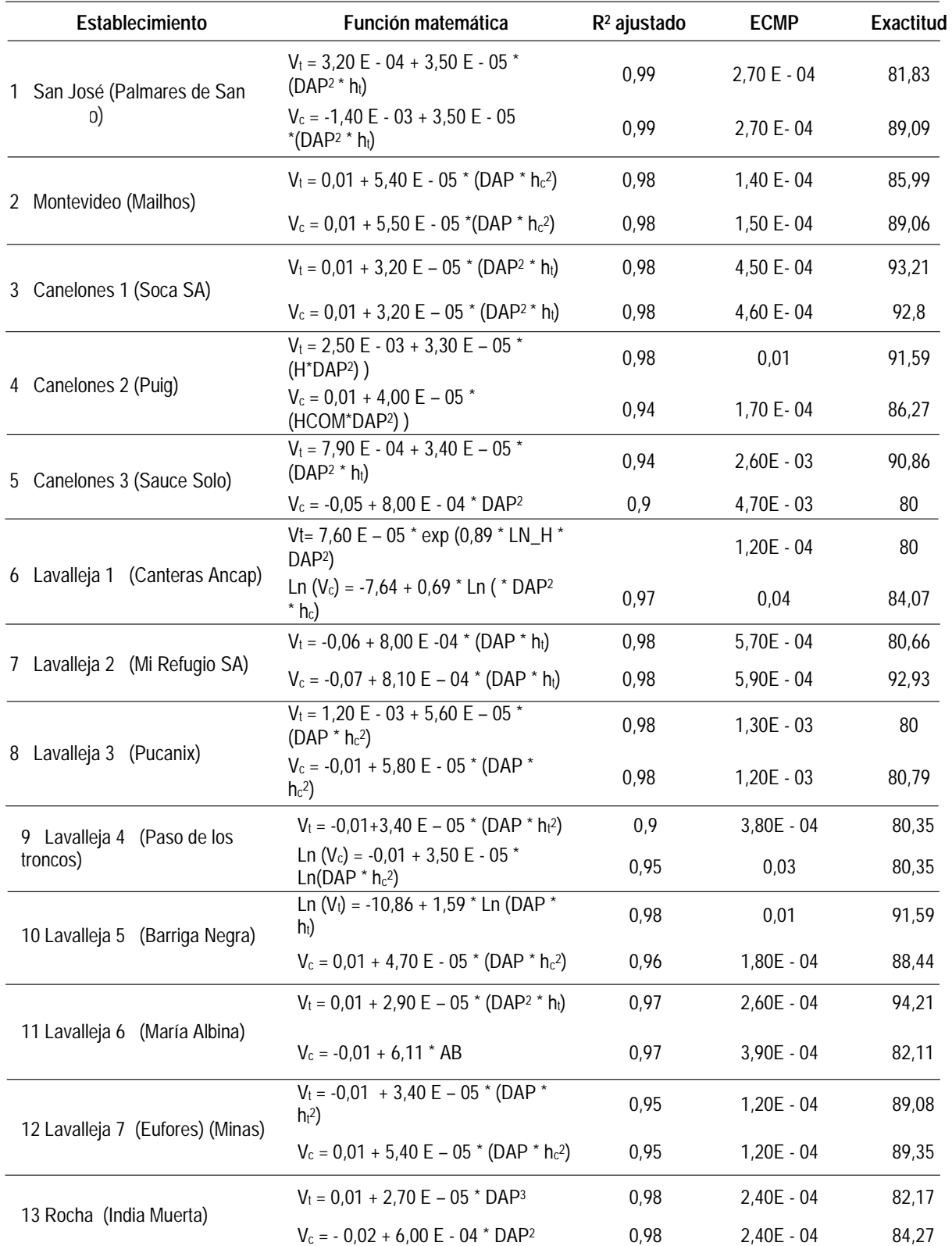

**Cuadro 8.** Funciones de regresión seleccionadas según tipo de volumen y establecimiento.

 $\mathbb{R}^{\mathbb{Z}}$ 

24 **Agrociencia Uruguay** Moras G, Vallejos-Barra O

## **Bibliografía**

- **Alder D.** 1980. Estimación del volumen forestal y predicción del rendimiento: con referencia especial a los trópicos. Vol. 2 : Predicción del rendimiento. Roma : FAO. 209p. (Estudio FAO. Montes; 22/2).
- **Balmelli G, Resquin F, Altier N, Marrón V.** 2006. Evaluación sanitaria, productiva y de propiedades de madera de diferentes orígenes de *Eucalyptus globulus* a los 11 años. En: Día de campo forestal en la región sureste. Montevideo : INIA. (Actividades de difusión ; 462). pp. 1- 9.

**Bruce D, Schumacher F.** 1965. Medición Forestal. México: Herrero. 474p.

**Caillez F.** 1980. Estimación del volumen forestal y predicción del rendimiento: con referencia especial a los trópicos. Vol. 1 : Estimación del volumen. Roma: FAO. 92p. (Estudio FAO. Montes ; 22/1).

**Dirección General Forestal.** 2004. Boletín Estadístico, 4(3): 44p. **Freese F.** 1960. Testing Accuracy. Forest Science, 6(2): 139 - 145.

- **Fucaraccio F, Staffieri G, Wabo E.** 1992. Desarrollo y uso de ecuaciones de volumen y tablas de volumen en la República Argentina. [Tesis de grado]. La Plata : Facultad de Ciencias Agrarias y Forestales. Universidad Nacional de la Plata. 27p.
- **Prodan M, Peters P, Cox F, Real P. 1**997. Mensura Forestal. San José: IICA, GTZ. 586p. (Serie Investigación y Educación en Desarrollo Sostenible; A1/ SC-97-01).
- **Steel RGD, Torrie JH.** 1985. Bioestadística, principios y procedimientos. Bogotá: McGraw-Hill. 622p.